# **Inhaltsverzeichnis**

### Liebe Leserin, lieber Leser

 $\overline{9}$ 

11

# Grundlagen

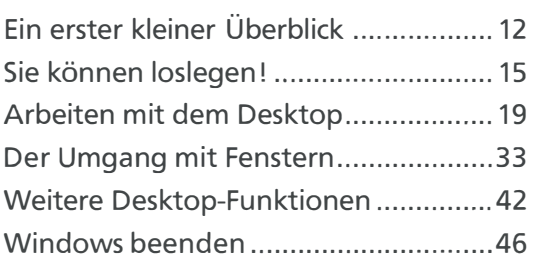

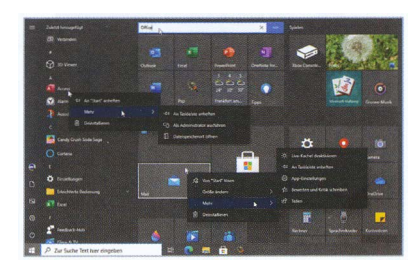

49

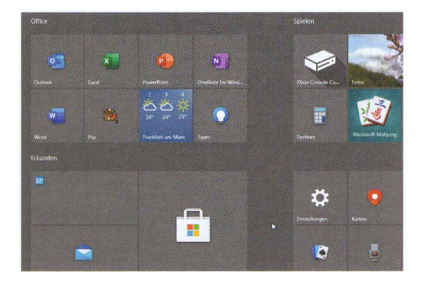

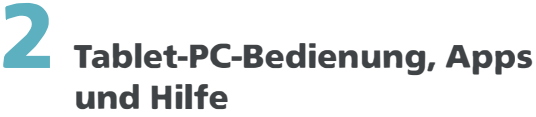

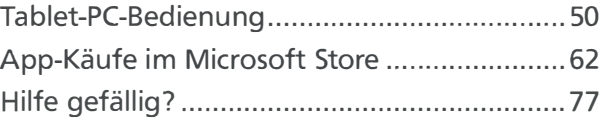

#### 3 Laufwerke, Ordner und Dateien

81

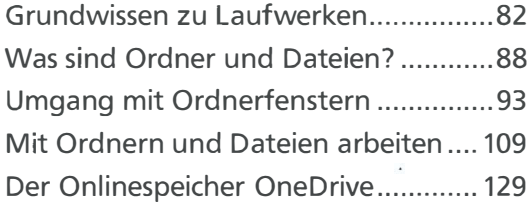

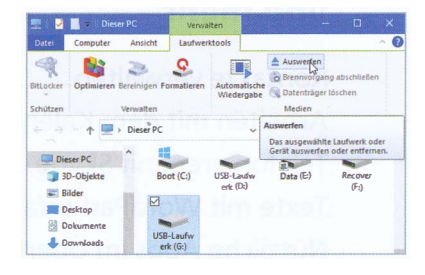

# Fotos verwalten 137

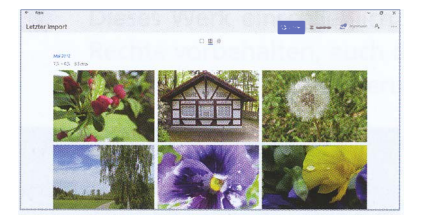

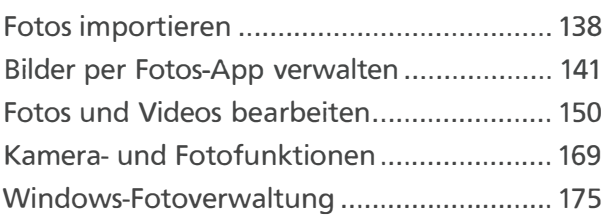

# 5 Spiel und Unterhaltung 181

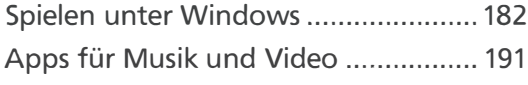

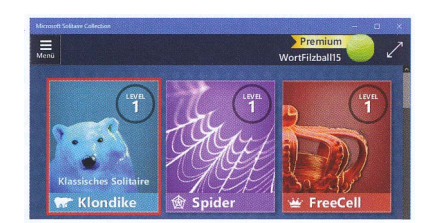

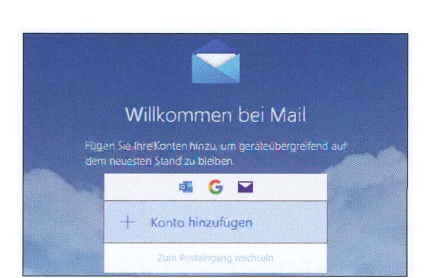

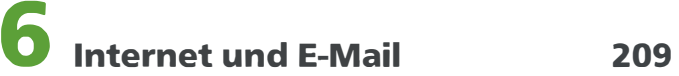

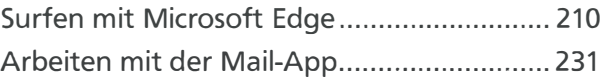

#### 7 Kontakte, Termine und mehr

257

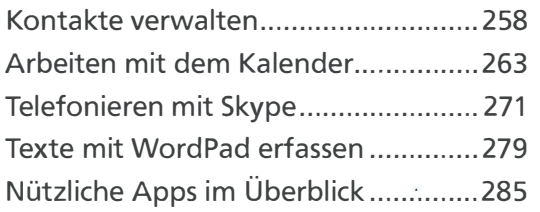

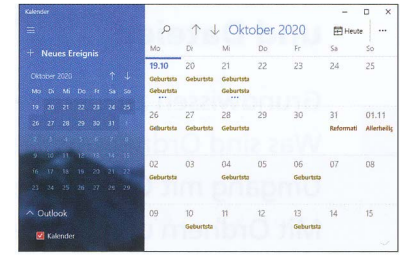

#### Inhaltsverzeichnis 7

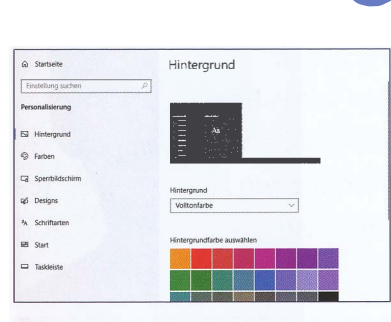

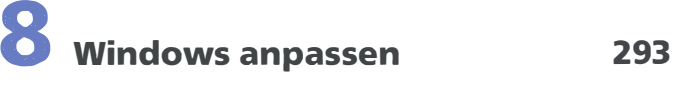

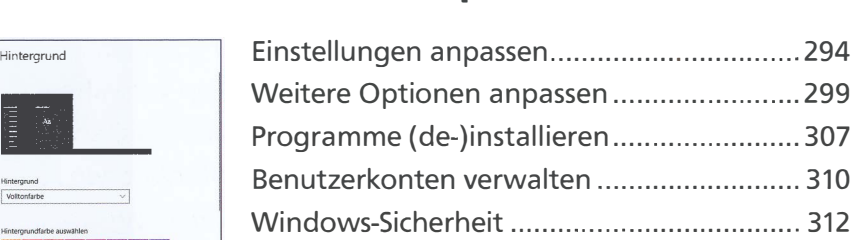

### Kleine Hilfen 319

Einschalt- und Startprobleme ......... . ... <sup>319</sup> Probleme mit Tastatur und Maus ....... 320 Probleme mit Apps und Windows ..... 322 Probleme mit Geräten ..... .. ................ . <sup>324</sup> Internetprobleme .... . .......................... <sup>325</sup> Weitere Probleme.................................326

## Lexikon 327

# Tastatur und Maus 337

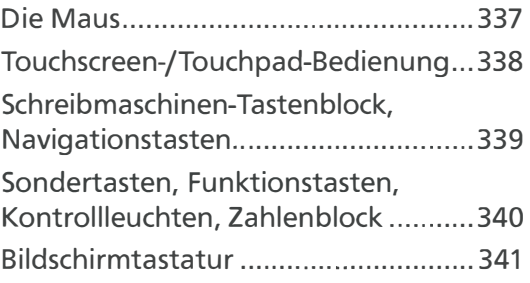

## Stichwortverzeichnis 342